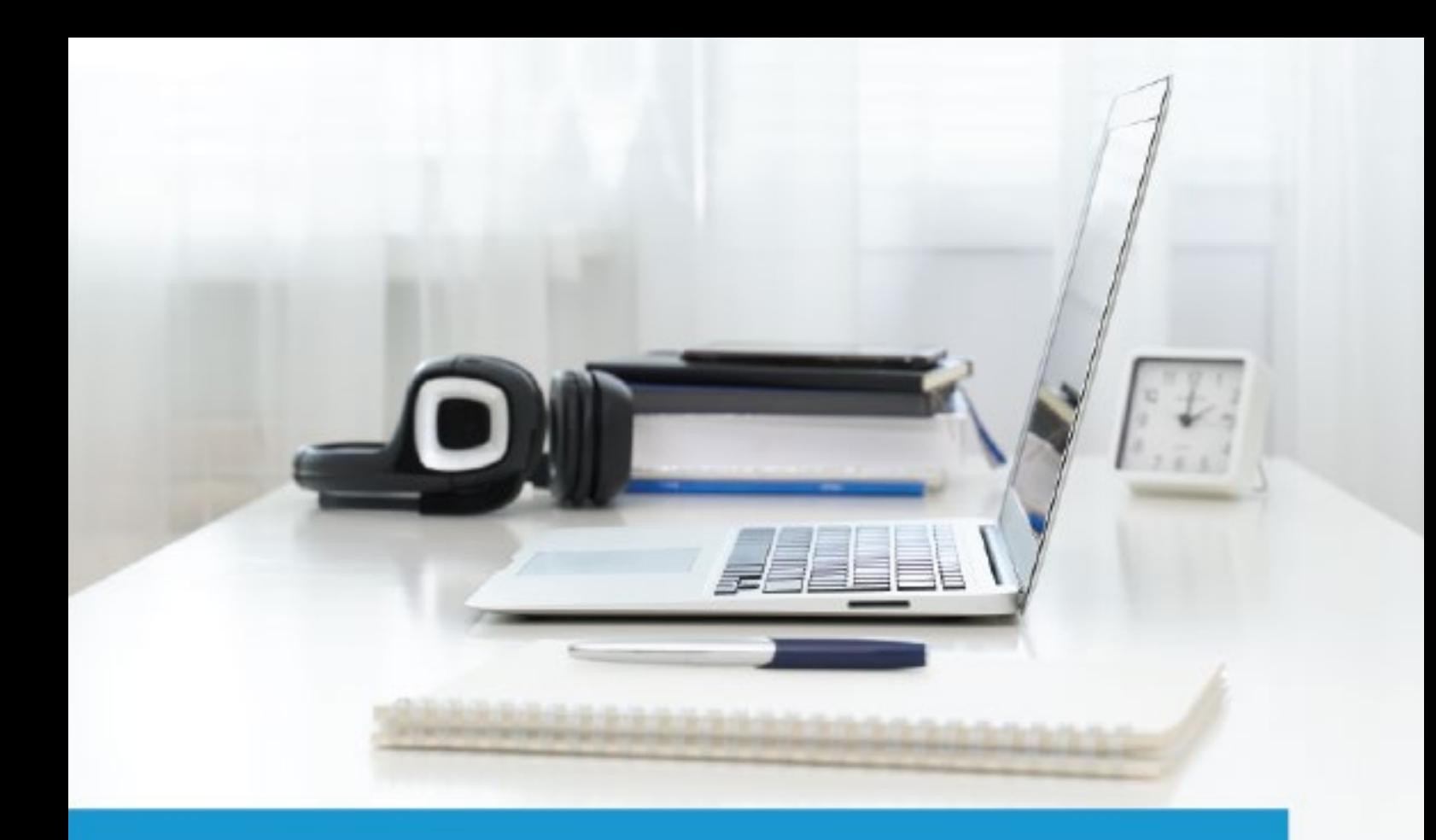

# **Java Associate Developer SE8** (Programmer I)

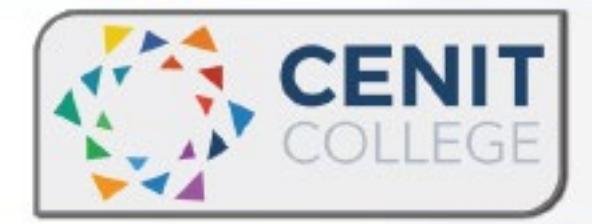

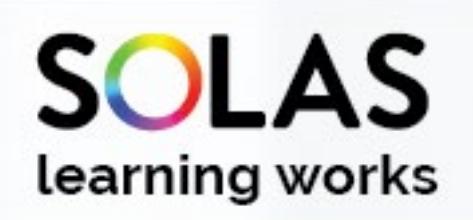

# <span id="page-0-0"></span>colled

## Java Associate Developer SE8 (Programmer I) - eCollege Course

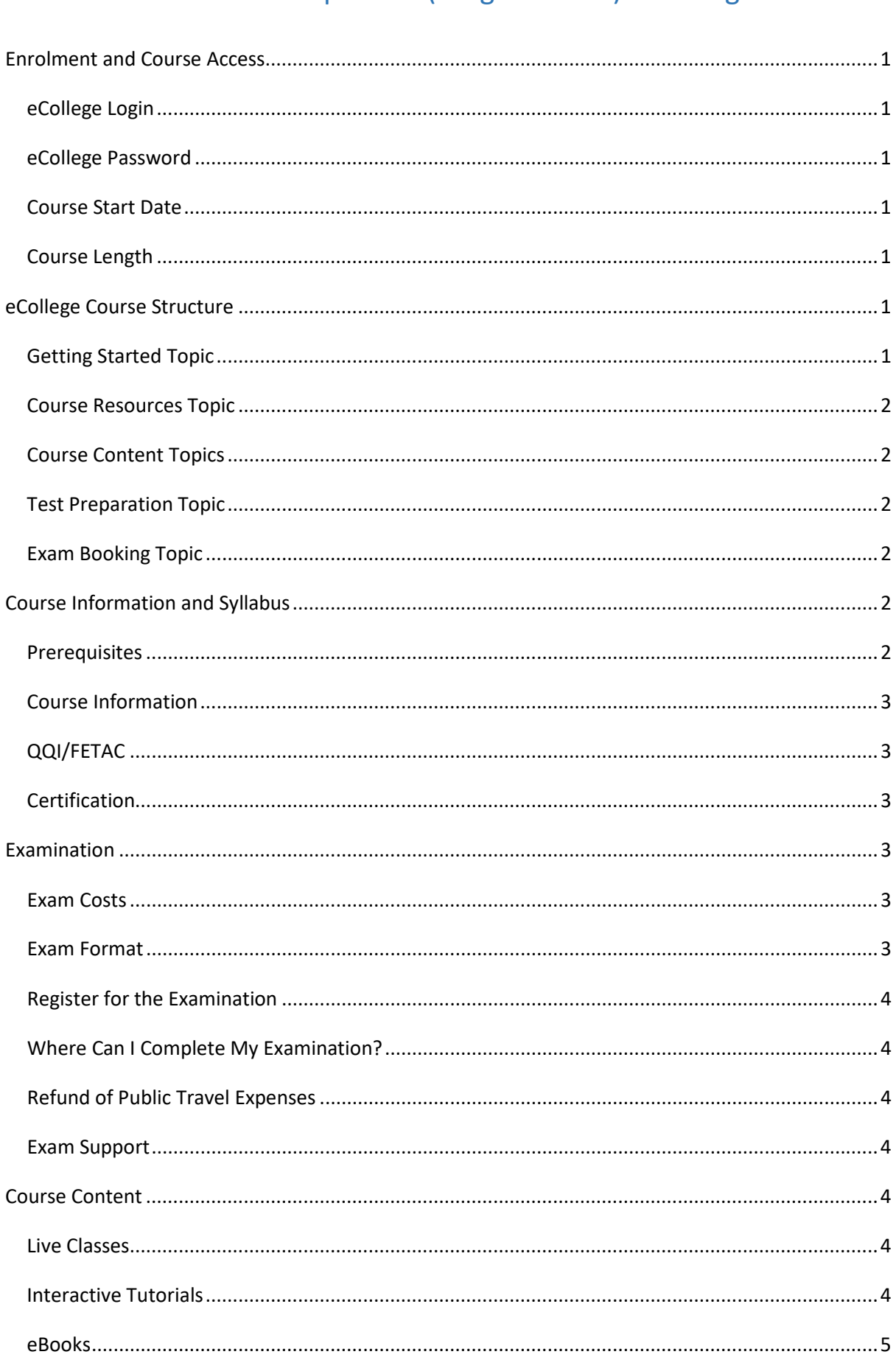

## Java Associate Developer SE8 (Programmer I) - eCollege Course

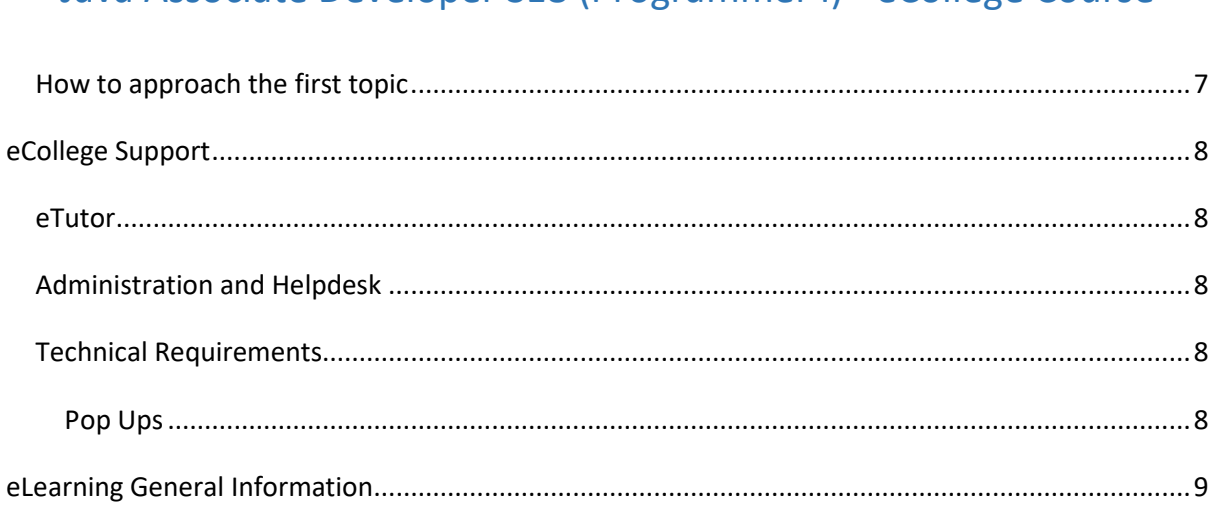

#### <span id="page-3-0"></span>**Enrolment and Course Access**

#### <span id="page-3-1"></span>eCollege Login

Once you have activated the course, you will always login to eCollege here[: www.ecollege.ie.](http://www.ecollege.ie/)

#### <span id="page-3-2"></span>eCollege Password

If you forget your password, you can use the password reset option on eCollege:

[https://ecollege.etbonline.ie/login/forgot\\_password.php](https://ecollege.etbonline.ie/login/forgot_password.php)

#### <span id="page-3-3"></span>Course Start Date

The course starts once you have logged into eCollege. We run this course on a continuous intake basis. You may see other start dates on Fetch Courses; these are incorrect.

#### <span id="page-3-4"></span>Course Length

We allow **34** weeks to complete the course, and we suggest you will need to study for about 10 hours a week. Based on previous statistics, many learners complete this course in less than 34 weeks.

There are several contact hours within the interactive tutorials, and you may have to go back over specific topics. There is also a portion of self-directed learning involved.

#### <span id="page-3-5"></span>**eCollege Course Structure**

We have laid out the course structure with these topics:

- Getting Started
- Course Resources
- Course Content (multiple topics)
- Test Preparation
- Exam Booking

#### <span id="page-3-6"></span>Getting Started Topic

The Getting Started topic includes:

- Induction Module
	- o Online Learning
	- o eCollege Policies and Procedures
	- o Workstation Safety
- Getting Started Questionnaire
	- $\circ$  Provides you with valuable course information. We also ask some questions concerning your employment and education status.

#### <span id="page-4-0"></span>Course Resources Topic

The Course Resources topic includes exam information, recommended reading, a glossary of terms, information on Java webinars and mentors, and a learning plan. You can use these resources as you progress through the course.

#### <span id="page-4-1"></span>Course Content Topics

All course work is included in the following **12** Course Content topics:

- 1. Java Refresher
- 2. Java Building Blocks
- 3. Operators and Statements
- 4. String and StringBuilder
- 5. Arrays and ArrayList
- 6. Dates and Times
- 7. Methods and Encapsulation
- 8. Inheritance and Object-Oriented Design
- 9. Class Design
- 10. Exceptions
- 11. Course Appendix A: Source Coding Best Practices
- 12. Course Appendix B: Application Development Lifecycle

#### <span id="page-4-2"></span>Test Preparation Topic

The Test Preparation topic helps ensure you are ready for your examination. You will complete activities that prepare you for the examination. You must achieve a certain percentage in these activities before moving on to the Exam Booking stage.

#### <span id="page-4-3"></span>Exam Booking Topic

In the Exam Booking topic, you will complete the Course Questionnaire and Exam Booking Form to help guide you through the exam booking process.

#### <span id="page-4-4"></span>**Course Information and Syllabus**

#### <span id="page-4-5"></span>**Prerequisites**

Any one of the following courses is a mandatory prerequisite (equivalent training accepted):

- Java Foundations Certified Junior Associate (Exam 1Z0-811) (available on eCollege)
- Bachelors/Masters degree in Software Engineering / Computer Science
- PGDip in Software Engineering / Computer Science (from a university or Irish IT)
- Microsoft Exam 70-483 Programming in C#
- C++ Certified Professional Programmer (Exam CPP from C++ Institute)
- Oracle / Sun Certified Associate in Java (SE 5/6)

If you do not have one of the above or any doubt about your level, you will be asked to complete the Java Foundations Junior Associate course first.

#### <span id="page-5-0"></span>Course Information

This intermediate online course provides a global industry standard accreditation in Java, the world's most widely used general-purpose computer programming language. Java is a cross-platform, highlevel language which is free for developers to download and use.

The course, certified by Oracle, will give you a comprehensive understanding of the core features of the Java Programming language, including data types, operators and strings; decision and looping statements; object-oriented programming concepts and exception handling.

You can review the course syllabus [here.](https://education.oracle.com/java-se-8-programmer-i/pexam_1Z0-808)

#### <span id="page-5-1"></span>QQI/FETAC

There is no QQI/FETAC qualification associated with this course.

#### <span id="page-5-2"></span>Certification

You will be awarded an industry qualification from Oracle after successfully completing the Java SE 8 Programmer I 1Z0-808 examination. See more informatio[n here.](https://education.oracle.com/java-se-8-programmer-i/pexam_1Z0-808)

#### <span id="page-5-3"></span>**Examination**

#### <span id="page-5-4"></span>Exam Costs

SOLAS will cover the cost of the examination.

#### <span id="page-5-5"></span>Exam Format

- 56 multiple-choice questions
- Duration: 2 hours
- Passing Score: 65%

#### <span id="page-5-6"></span>Register for the Examination

You will be able to register for the exam once you have completed all the topics, including the Test Preparation topic. After successfully completing these, the Exam Booking topic will be available to you.

At this point, the eCollege administration staff will work with you to purchase the exam from Pearson VUE. This process will require you to create a Pearson VUE account and complete a registration form for them.

#### <span id="page-6-0"></span>Where Can I Complete My Examination?

You can choose a Test Centre that is convenient for you on the Exam Booking Form (if applicable). Once the Exam Booking Form is submitted, eCollege will send you an exam voucher, and you will be able to book your exam with Pearson VUE.

#### <span id="page-6-1"></span>Refund of Public Travel Expenses

You may have to travel to a test centre; we can refund the cost of any public transport used. Please keep your receipts.

#### <span id="page-6-2"></span>Exam Support

If you require accommodation (support for any documented learning difficulties), you need to apply for this in advance. Any request for additional support **will require documented evidence** from a medical professional.

We cannot request additional support on your behalf due to data protection. There is no requirement to start this process now. You will be able to do this once you have reached the Exam Booking topic.

#### <span id="page-6-3"></span>**Course Content**

#### <span id="page-6-4"></span>Live Classes

There are no live classes. The course content is laid out for you in interactive tutorials that can be accessed anytime once you are logged into eCollege.

#### <span id="page-6-5"></span>Interactive Tutorials

Course content is created and designed by a company called SkillSoft. SkillSoft supply eCollege with interactive tutorials aligned to the course syllabus. These interactive tutorials are found within each topic. They cannot be viewed offline.

Within the Topic, Skillsoft interactive tutorials appear like this:

ava SE 8 Fundamentals: Setting up the Java Development Environment

These icons launch **Skillsoft** video content.

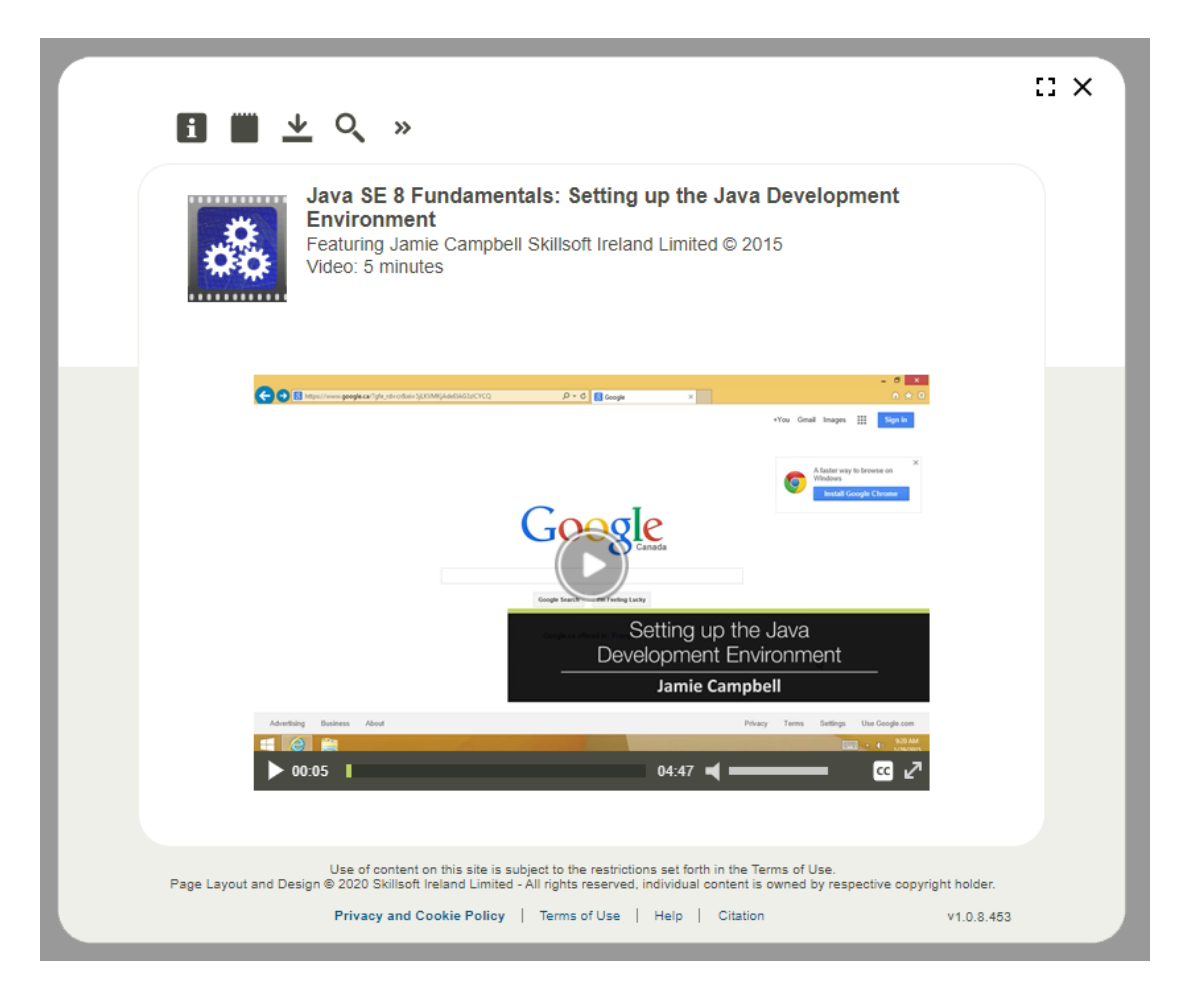

#### <span id="page-7-0"></span>eBooks

There are a series of recommended eBooks and additional reference materials available in the Course Resources topic.

#### <span id="page-8-0"></span>How to approach the course

Once you have completed all the activities in the Getting Started topic, Course Resources and Course Content material will be unlocked and available to you.

You will progress through each course topic in order. Course Content topics focus on the course material supplied by SkillSoft.

#### Java Associate Developer SE 8  $(1Z0-808)$ Be social, join the Discussion Forums Information on Exams<sup>1</sup>  $\sqrt{\frac{1}{2}}$  Java OCA 8 - Webinars 2020 + **Getting Started - Click Here Course Resources** Topic 1 đ STAR Topic 2 Topic 3 Topic 4 **Topic 5** Topic 6 Topic<sub>7</sub> Æ **Topic 8** Topic 9 Topic 10 **CLASS** E **Appendix A Appendix B Bonus Topic BONU**<br>TOPIO **Test Preparation Exam Booking**

#### <span id="page-9-0"></span>How to approach the first topic

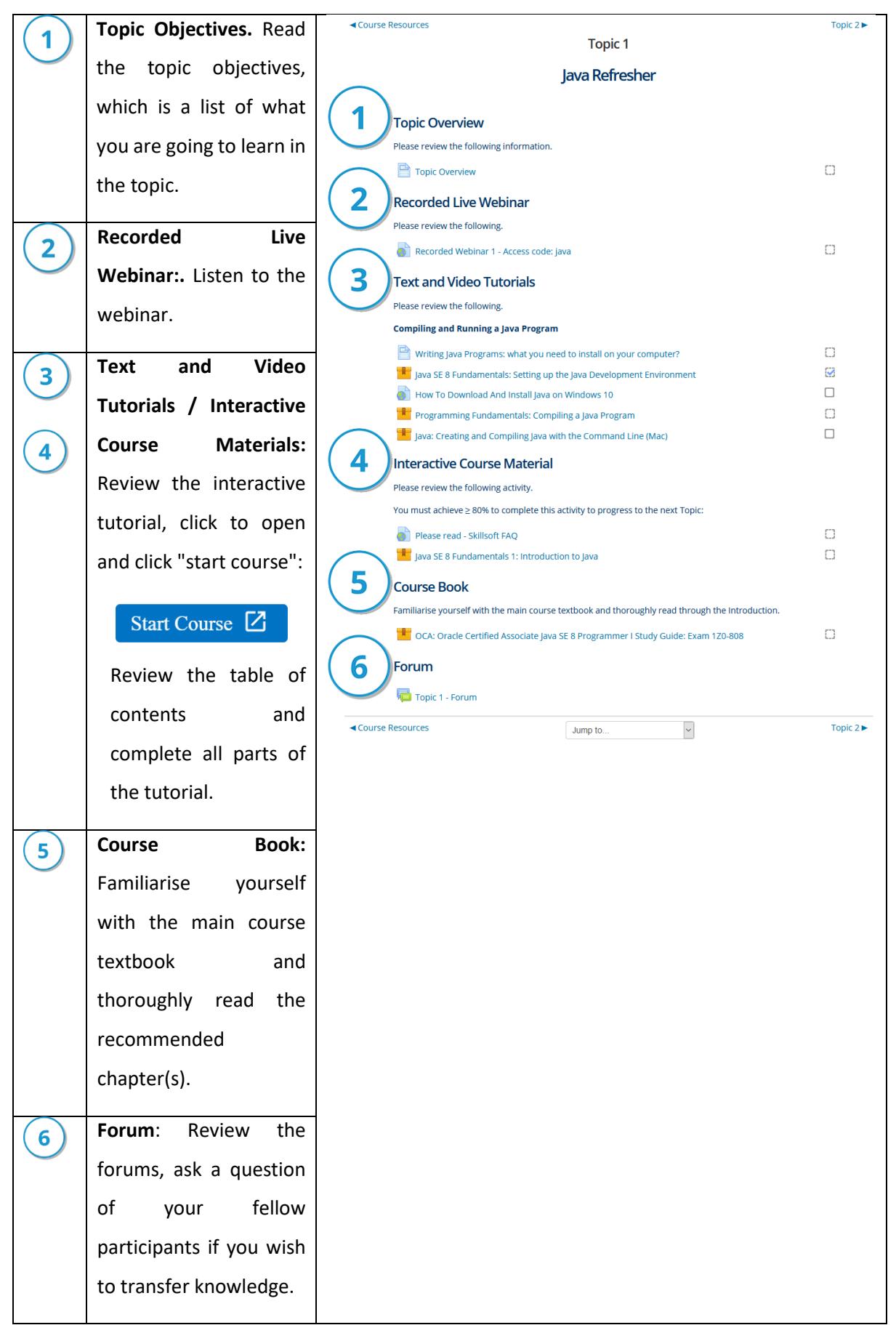

Once you complete all steps for the topic, you can move to Topic 2 and repeat the process.

#### <span id="page-10-0"></span>**eCollege Support**

We have a reliable support system in place, and you can contact us via email for any questions or concerns. You can request a phone call if you wish to speak to eCollege.

#### <span id="page-10-1"></span>eTutor

There is an eTutor assigned to your course who is available via email if you have any subject matterrelated queries. Your eTutor will email you to welcome you to the course. You can also see their contact information on the course homepage.

#### <span id="page-10-2"></span>Administration and Helpdesk

We have a team of administrators who can help with general course questions and technical support.

#### <span id="page-10-3"></span>Technical Requirements

Most eCollege courses will require you to have a Windows PC, especially any Microsoft courses. Other courses may allow the use of an Apple device.

We recommend:

- Dual-core processor
- 4GB of RAM or higher
- The latest up-to-date operating system
- Chrome or Firefox web browser
- Minimum screen resolution of 1024 X 768
- High-speed broadband we do not recommend the use of mobile dongles

A printer is not required.

#### <span id="page-10-4"></span>**Pop Ups**

You must enable popups to allow the interactive course material to run. Please add the following URL as an authorised site for popups: [https://ecollege.etbonline.ie/.](https://ecollege.etbonline.ie/) Do not turn off popup blockers completely.

How to do this per browser:

- [Chrome](https://support.google.com/chrome/answer/95472?co=GENIE.Platform%3DDesktop&hl=en)
- [Firefox](https://support.mozilla.org/en-US/kb/pop-blocker-settings-exceptions-troubleshooting)
- [Internet Explorer](https://answers.microsoft.com/en-us/ie/forum/ie9-windows_7/allow-popups-for-a-single-website/46279e3b-1f58-4b79-b8ed-bf220245b177)
- [Edge](https://answers.microsoft.com/en-us/edge/forum/all/block-or-allow-pop-ups-in-microsoft-edge-windows/353fd8f4-0998-40ee-a73f-f613ce59caaa)

#### <span id="page-11-0"></span>**eLearning General Information**

We know that eLearning has challenges that can prevent you from absorbing the content and critical aspects of the course.

We are also aware that you may be on the go and don't have a lot of time to devote to the eLearning experience.

You can overcome this by engaging your course in bite-sized chunks when you are ready to learn. You should also avoid lengthy study sessions; by doing this, you give yourself the chance to acquire and retain information more effectively.

We also offer the opportunity for peer collaboration through the various discussion forums within the course, where learners can collaborate on the subject matter. If you have a specific issue with the course, we advise you to contact the eCollege team.